# **Configurazioni multi-site di CEPH**

#### **Fabrizio G. Ventola Tutorial days CCR - Napoli 19/12/2014**

### **Outline**

- intro Ceph
- Ceph consistency
- Ceph geo-replication models
- consistent geo-replication
- CRUSH map
- federated GWs
- REST geo-replication
- tests

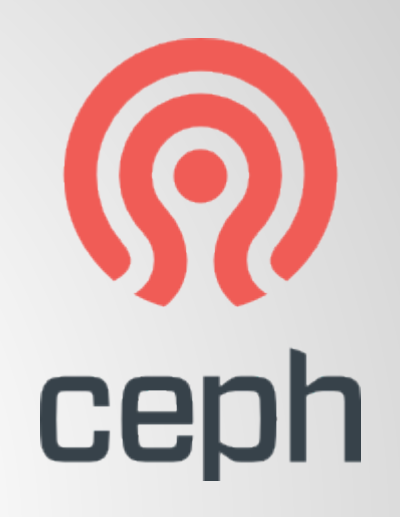

### **Ceph**

*[Ceph](http://ceph.com/docs/master/glossary/#term-ceph)* **uniquely delivers object, block, and file storage in one unified system.**

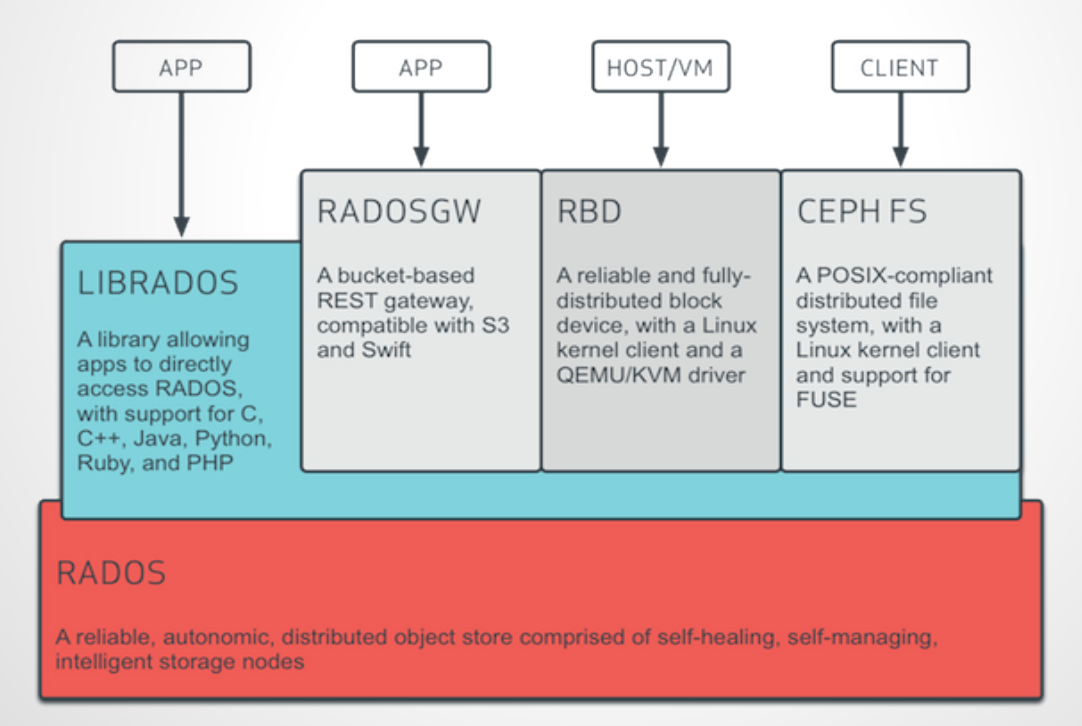

### **Ceph - consistency**

#### Ceph implements strong consistency between OSDs...

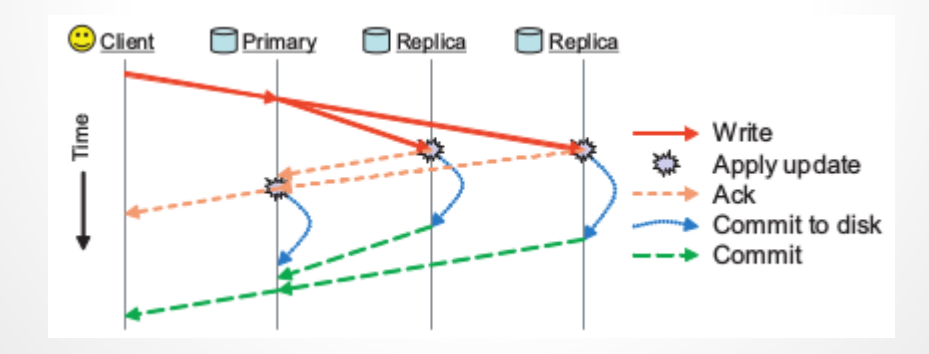

### **Ceph - consistency**

#### ...according to replication factor

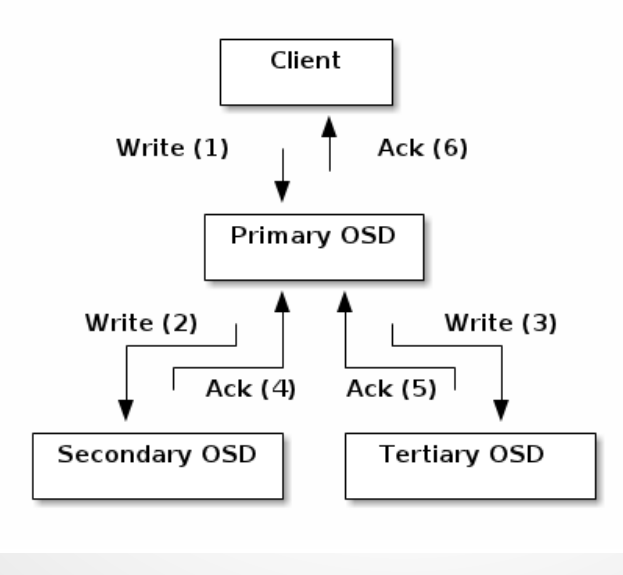

### **Ceph - eventual consistency**

When?

- you don't need strong consistency
- you want replicate your data geographically
- you don't have a low latency (generally performant) link

How?

• Using Ceph RADOS Gateway (REST)

### **Ceph - eventual consistency**

● Pay attention: reads **eventually** return the same value… remember **CAP theorem**:

«...it's impossible for a distributed system to simultaneously provide Consistency, Availability, Partition tolerance...»

● Relax consistency (affects performance on unstable link)

### **Ceph - eventual consistency**

#### ...but that's OK for **disaster recovery** (cold migration and similar use-cases)

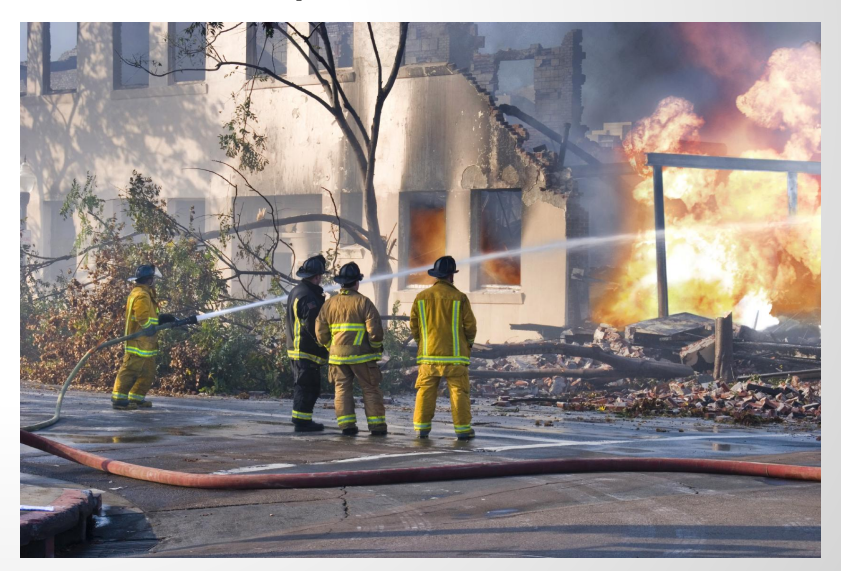

### **Ceph - geo-replication model 1**

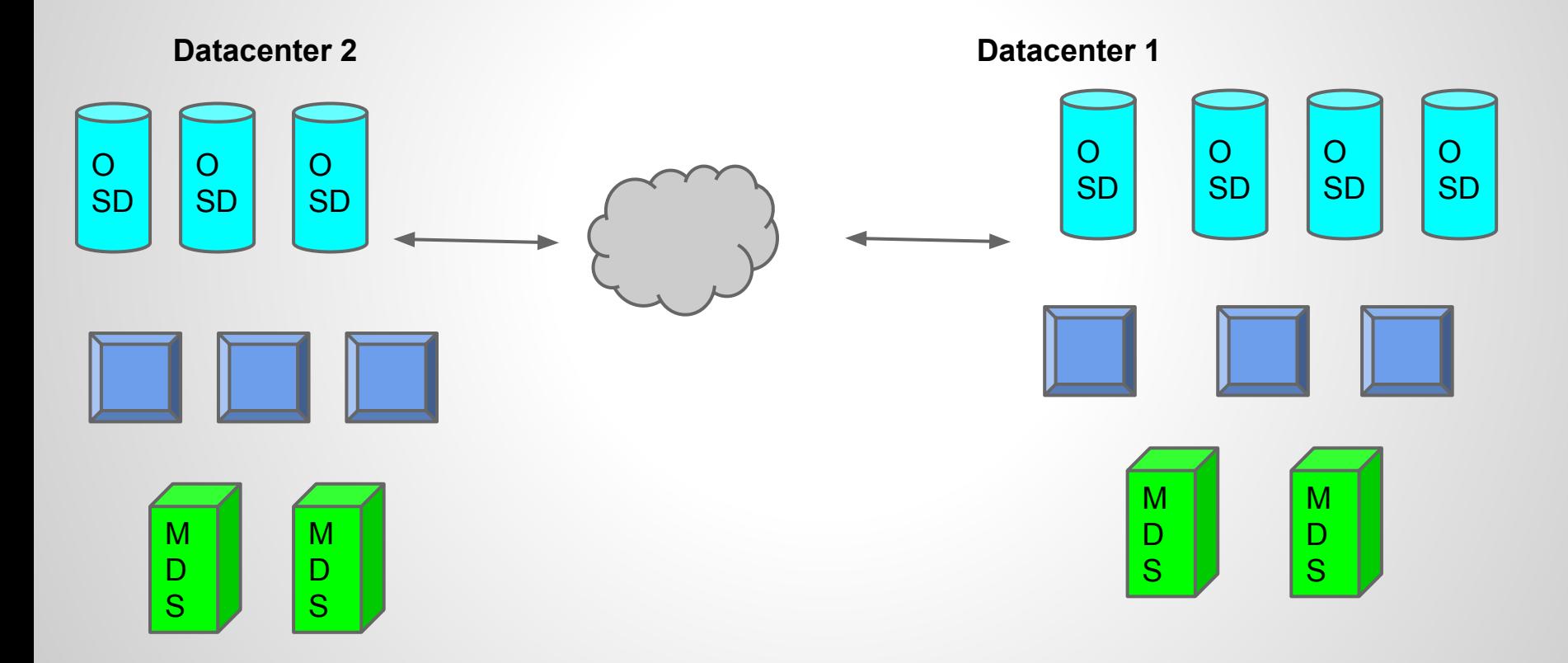

### **Ceph - geo-replication model 2**

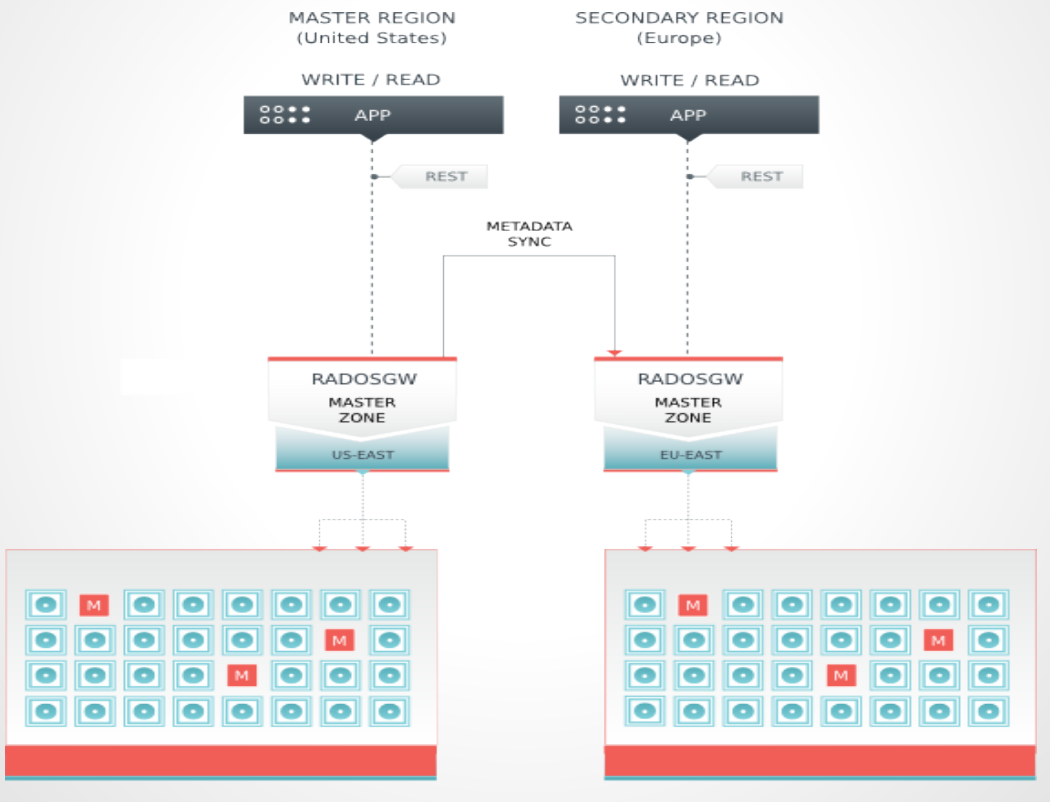

**MASTER REGION** 

**SECONDARY REGION** 

## **Ceph - strong geo-replication**

- You need performant link between involved sites (low latency)
- Deploy usually it's not so easy (port 22) closed)
- Exploit CRUSH map and placement rules to define **extra datacenter** failure domains and placement strategies

- CRUSH: dynamic HASH function
- **Goals** 
	- avoid allocation tables
	- avoid data imbalance
	- avoid workload imbalance
	- doesn't reshuffle if cluster map changes

### **CRUSH function**

- CRUSH maintains uniform distribution of workload and data minimizing data migration in case of cluster expansion or reduction
- Every node can compute CRUSH, clients too

- Hierarchical cluster map
- Weighted tree where internal nodes are failure domains and leaves are OSDs eventually with different weights (size, speed, age…)

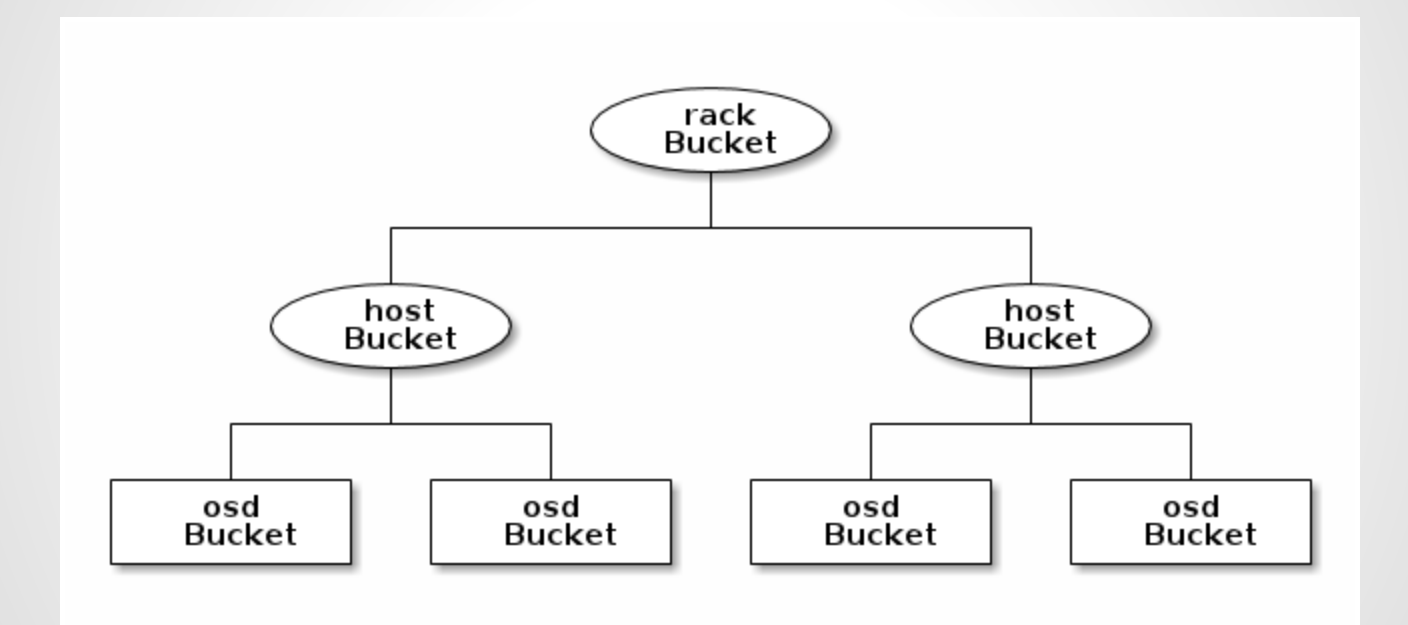

- CRUSH map contains placement rules
- Rules define how much and how distribute replicas among the cluster map tree
- Placement rules are defined both for reliability and performance (define "fast pool")
- We can associate any rule to a pool (but each pool must have just one rule)

Ceph nodes and **clients** have an updated vision of the cluster sharing (in a lazy way) incremental updates of CRUSH map

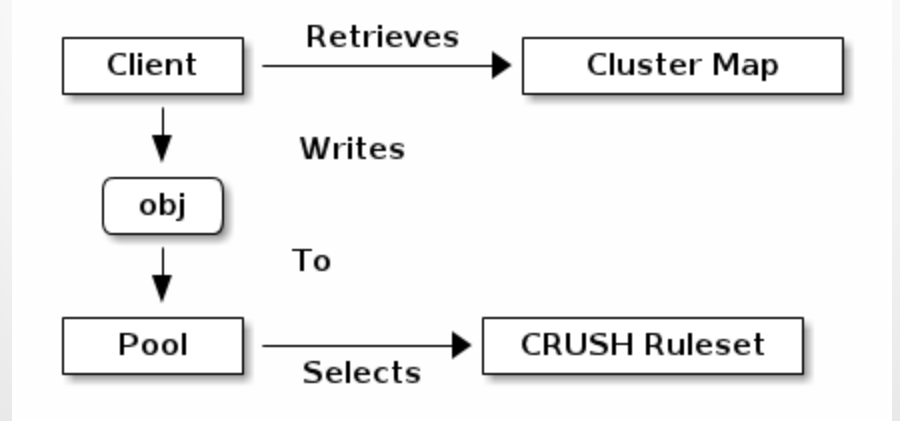

#### • CRUSH map sections:

- parameters
- devices
- types (root, datacenter, room, row, rack, host, osd)
- buckets
- rules

#### Buckets:

**}**

**host anode-ba-infn-cloud {**

 **id -2 # do not change unnecessarily # weight 5.430 alg straw hash 0 # rjenkins1 item osd.0 weight 1.810 item osd.1 weight 1.810 item osd.2 weight 1.810**

**host bnode-ba-infn-cloud {**

**}**

 **id -3 # do not change unnecessarily # weight 5.430 alg straw hash 0 # rjenkins1 item osd.3 weight 1.810 item osd.4 weight 1.810 item osd.5 weight 1.810**

**host cnode-ba-infn-cloud {**

**}**

 **id -4 # do not change unnecessarily # weight 5.430 alg straw hash 0 # rjenkins1 item osd.6 weight 1.810 item osd.7 weight 1.810 item osd.8 weight 1.810 host node1-pd-infn-cloud { ... } host node2-pd-infn-cloud { … } host node3-pd-infn-cloud { … }**

#### **root bari {**

**}**

 **id -1 # do not change unnecessarily**

 **# weight 16.290**

 **alg straw**

 **hash 0 # rjenkins1**

 **item anode-ba-infn-cloud weight 5.430**

 **item bnode-ba-infn-cloud weight 5.430**

 **item cnode-ba-infn-cloud weight 5.430**

**root padova {**

**}**

 **id -11 # do not change unnecessarily # weight 16.290 alg straw hash 0 # rjenkins1 item node1-pd-infn-cloud weight 5.430 item node2-pd-infn-cloud weight 5.430 item node3-pd-infn-cloud weight 5.430**

### **CRUSH map ruleset**

### **Rules:**

**rule pool\_bari {**

 **ruleset 4**

 **type replicated**

 **min\_size 0**

 **max\_size 4**

 **step take bari**

 **step chooseleaf firstn 0 type host**

 **step emit**

**}**

### **Rules**

**}**

**rule pool\_padova { ruleset 5 type replicated min\_size 0 max\_size 4 step take padova step chooseleaf firstn 0 type host step emit**

### **Rules**

**}**

**rule pool\_geo-replica { ruleset 6 type replicated min\_size 0 max\_size 4 step take bari step chooseleaf firstn 2 type host step emit step take padova step chooseleaf firstn -2 type host step emit**

### **Federated GWs**

- A Ceph cluster can export a REST interface thank to RADOS Gateway module
- Main goal: exploit Ceph REST interface to replicate data among different Ceph clusters (through S3/Swift API)

### **Federated GWs**

- A RGW can participate in a federated architecture with multiple regions and multiple zones for a region
- A region represents a logical geographic area and contains one or more zones (only **one** region can act as a **master** in a federated cluster)
- A zone is a logical grouping of one or more RGWs (only **one** zone in a region can act as a **master**)
- RGW doesn't prevent you from writing to a secondary zone (**don't do it!**)

## **REST geo-replication**

- One can run a separate Ceph cluster for each region or for each zone
- One can run multiple instance of RGW on one Ceph cluster
- All depends on your needs, degree of redundancy and isolation
- Common scenarios:
	- 1 region, 2 zones (master slave) inter-zone replication
	- 2 regions, 2 zones for each region (master/slave) and inter-region replication
	- N regions, ring replication

### **Inter-zone replication**

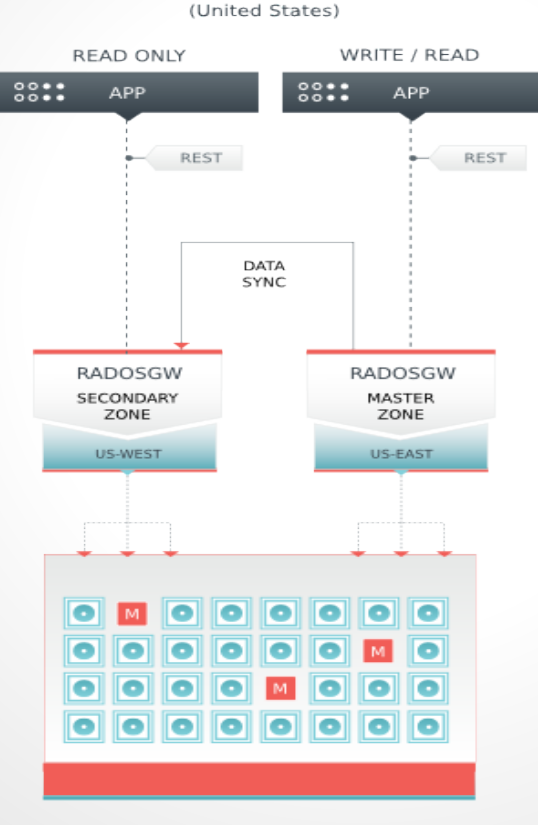

**MASTER REGION** 

MASTER REGION

### **Inter-region replication**

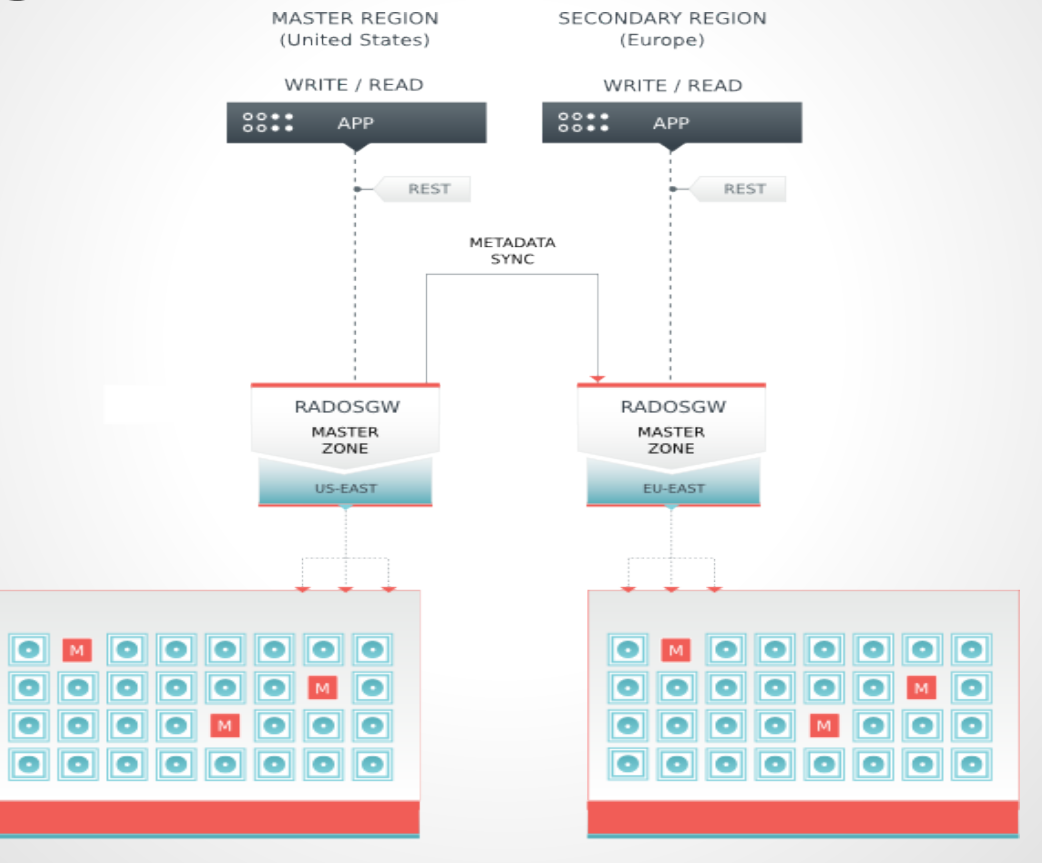

MASTER REGION

SECONDARY REGION

### **Tests**

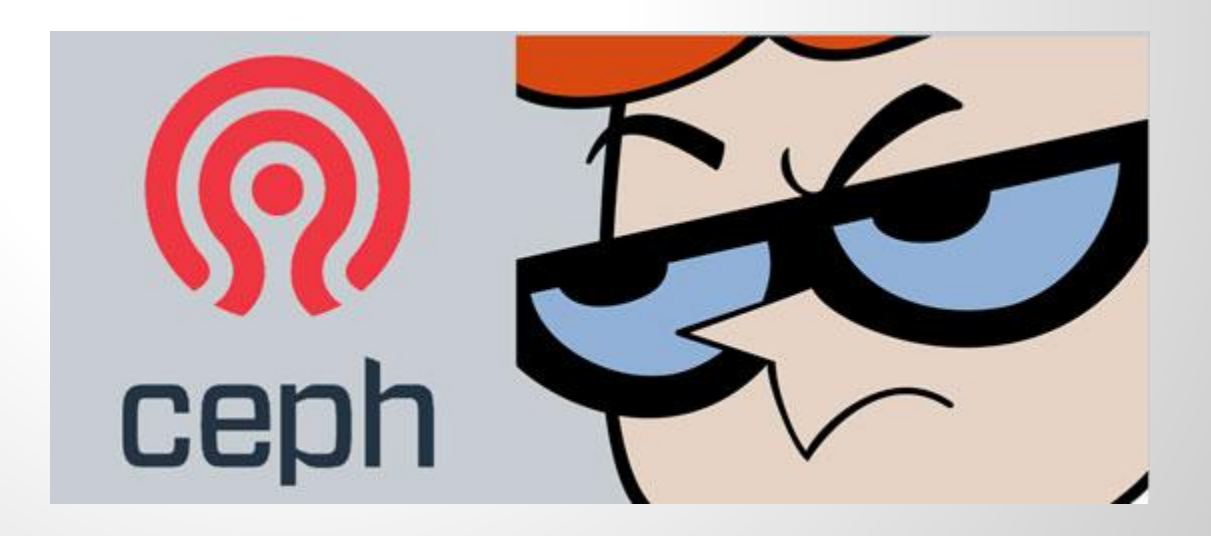

### **Test - consistent replica**

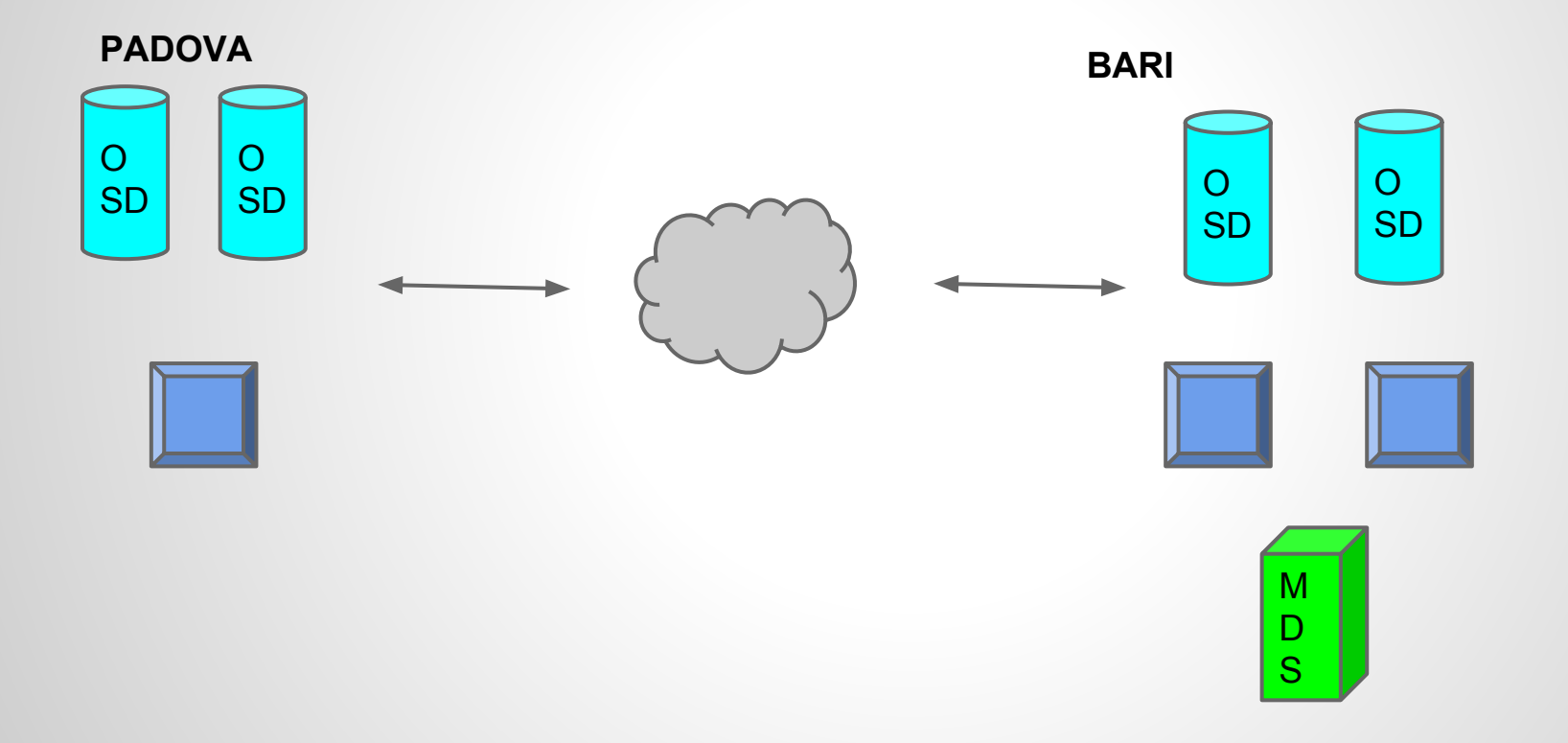

### **Test REST replica**

**MASTER REGION: INFN-BA** 

**SECONDARY REGION: SIELTE-CT** 

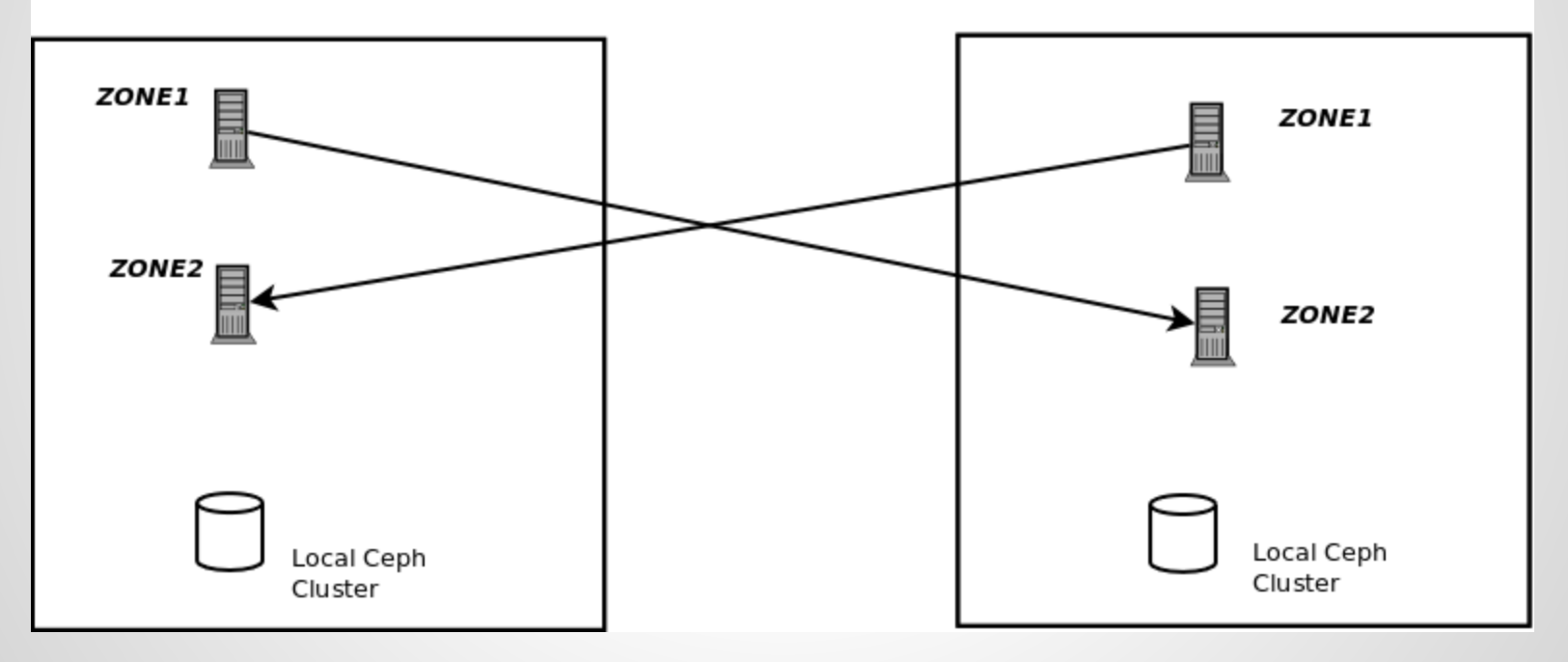

### **Tests**

- Work in progress…preliminary results
- It's not easy to deploy one cluster among 2 or more sites (for consistent replica)
- Network latency strongly affects Ceph RADOS protocol (both on block storage and object storage)

### **Configurazione multi-site di CEPH**

#### **Thank you for your attention!!!**

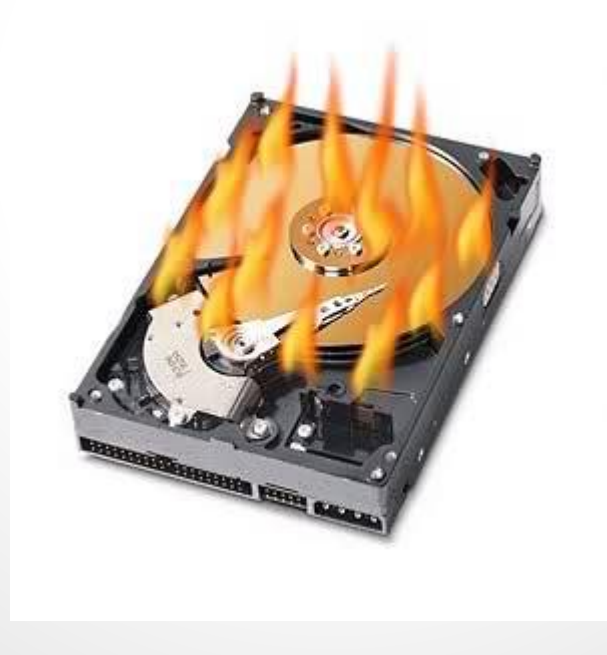